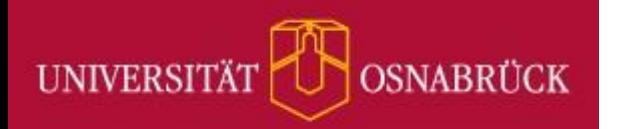

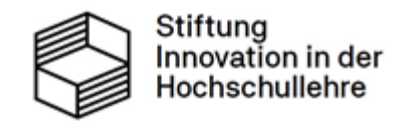

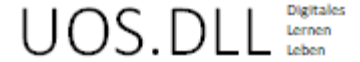

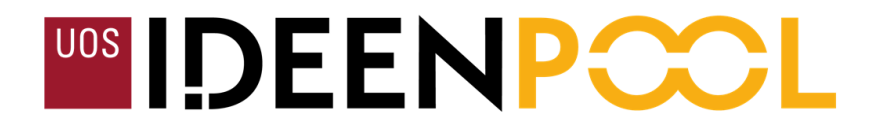

# **Praxistipps zur Gestaltung barrierefreier Lehre und Lehrmaterialien**

Nathalie Pöpel

UOS.DLL-Projekt (virtUOS) in Kooperation mit dem LehrKolleg

#### **Lehre barrierefreier gestalten**

Einführung: Rechtliches und Eckdaten

Praxistipps: Information, Kommunikation & Nachteilsausgleiche

Praxistipps: Digitale Tools – Fokus PowerPoint

## **Lehre barrierefreier gestalten**

Einführung

Rechtliches & Eckdaten

(Stand: Februar 2024)

# **Was ist eine Behinderung?**

#### § [2 SGB IX](https://www.sozialgesetzbuch-sgb.de/sgbix/2.html)

- (1) Menschen mit Behinderungen sind Menschen, die körperliche, seelische, geistige oder Sinnesbeeinträchtigungen haben, die sie in Wechselwirkung mit einstellungs- und umweltbedingten Barrieren an der gleichberechtigten Teilhabe an der Gesellschaft mit hoher Wahrscheinlichkeit länger als sechs Monate hindern können.
	- Eine Beeinträchtigung nach Satz 1 liegt vor, wenn der Körper- und Gesundheitszustand von dem für das Lebensalter typischen Zustand abweicht.

## **Barrierefreiheit**

barrierefrei = ohne fremde Hilfe zugänglich / nutzbar

- barrierefreier
- barrierearm

# **Niedersächsisches Hochschulgesetz**

#### § [3 \(](https://voris.wolterskluwer-online.de/browse/document/dual/82dd34dc-f4ed-3063-8084-61de25eefb5b/12ffdc30-319c-36e1-b144-7bf5c4327ff5)1) **Aufgaben der Hochschulen sind**

die Mitwirkung an der sozialen Förderung der Studierenden unter Berücksichtigung der besonderen Bedürfnisse von (…) Studierenden mit Behinderungen oder chronischen Erkrankungen,

wobei die Hochschulen dafür Sorge tragen, dass Studierende mit Behinderungen oder chronischen Erkrankungen in ihrem Studium nicht benachteiligt werden und die Angebote der Hochschule möglichst ohne fremde Hilfe in Anspruch nehmen können (...).

#### **Nachteilsausgleich bei Prüfungen**

§ [7 \(](https://voris.wolterskluwer-online.de/browse/document/dual/82dd34dc-f4ed-3063-8084-61de25eefb5b/b3996bdb-b575-375a-af1b-d434acb3741a)3) Prüfungsordnungen müssen die besonderen Belange von Studierenden mit Behinderungen oder chronischen Erkrankungen zur Wahrung ihrer Chancengleichheit berücksichtigen.

## **Wer ist betroffen?**

Best 2-Studie 2016 – Selbstbericht (Poskowsky et al., 2018)

- 11% beeinträchtigte Studierende in Deutschland
- Nur 4% der Beeinträchtigungen auf Anhieb sichtbar
- Am stärksten studienbeeinträchtigend:
	- Psychische Erkrankungen (> 50% )
	- Chronisch-somatische Erkrankungen (20% )
- Best 3-Studie 2021: 16% (Steinkühler et al., 2023)

## **Betroffene an der UOS**

- Ca. 13500 Studierende ([Quelle](https://www.uni-osnabrueck.de/universitaet/zahlendatenfakten/))
- $11\% = 1485$

60 sichtbar Beeinträchtigte 1425 nicht auf Anhieb sichtbare Beeinträchtigte

# **Studienverlauf**

Beeinträchtigte Studierende

- wechseln öfter das Studienfach
- unterbrechen ihr Studium häufiger
- brechen ihr Studium häufiger ab

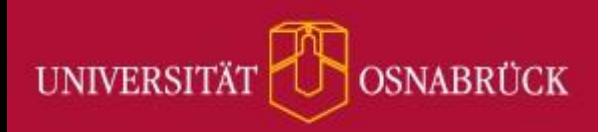

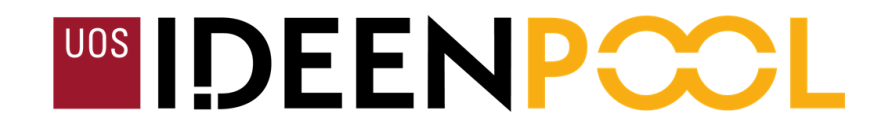

# **Praxistipps** Lehre barrierefreier gestalten Information, Kommunikation & Nachteilsausgleiche

(Stand: Februar 2024)

# **Allgemeine Informationen**

- Beauftragte für Studierende mit Behinderung und chronischer Erkrankung an der UOS: **Christine Kammler**  [christine.kammler@uni-osnabrueck.de](mailto:christine.kammler@uni-osnabrueck.de) / Tel.: 0541 969-6366
- Kompakte Informationsseite: UOS-Infoseite Studieren mit Behinderung und chronischer Erkrankung
- [ASTA-Infoseite für betroffene Studierende](https://www.asta.uni-osnabrueck.de/rund-ums-studium/studium-mit-beeintraechtigungen)
- [Infoseite mit Beratungsangeboten vom Studierendenwerk](https://www.studentenwerk-osnabrueck.de/de/beratung/studieren-mit-handicap.html)

# **Spezifische Informationen**

- Informationen **vor** Semesterbeginn für beeinträchtige Studierende in Ihren Veranstaltungen
	- Besondere Bedarfe abfragen
- Ankündigung auf Veranstaltungsseite in Stud.IP
- Informationsseite in Stud.IP-Veranstaltung
- Infofolie in den ersten Sitzungen
- Handout (verteilen u/o Download)

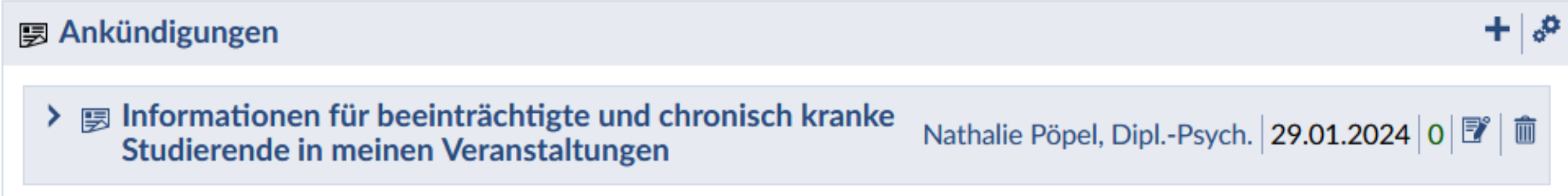

## **Seminarfolie / Handout**

Behinderungen und chronische Erkrankungen können die Teilnahme an Veranstaltungen und Prüfungen sehr erschweren

Wenn Sie betroffen sind und Barrieren im Rahmen dieser Veranstaltung erleben, kontaktieren Sie mich gerne, damit wir gemeinsam Lösungen finden können.

Außerdem können Sie sich an unsere Beauftragte für Studierende mit Behinderung und chronischer Erkrankung Christine Kammler wenden: christine.kammler@uni-osnabrueck.de (0541 969-6366).

UOS-Infoseite für Studierende mit Behinderungen und chronischen Erkrankungen: https://go.uos.de/U3UEN

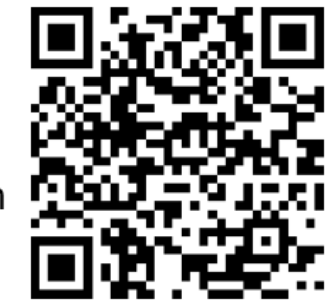

## **Neue Informationsseite im Kurs**

#### Neue Informationsseite anlegen - Praktikum: Empiriepraktikum I (Grupp...  $(2)$  x Hier können Sie eine Seite mit Zusatzinformationen zu Ihrer Veranstaltung gestalten. Sie können Links normal eingeben, diese werden anschließend automatisch als Hyperlinks dargestellt. Titel\* Informationen für beeinträchtigte Studierende oder wählen Sie hier einen Namen aus: - Vorlagen - $\checkmark$ Inhalt **B**  $I \cup S$   $\times_2$   $\times^2$   $A \vee A \vee$  $T_{\times}$ Absatz ÷  $\leftrightarrow$   $\rightarrow$  $\mathbf{G}$   $\vee$  $\checkmark$  $\blacktriangleright$  Speichern **X** Abbrechen

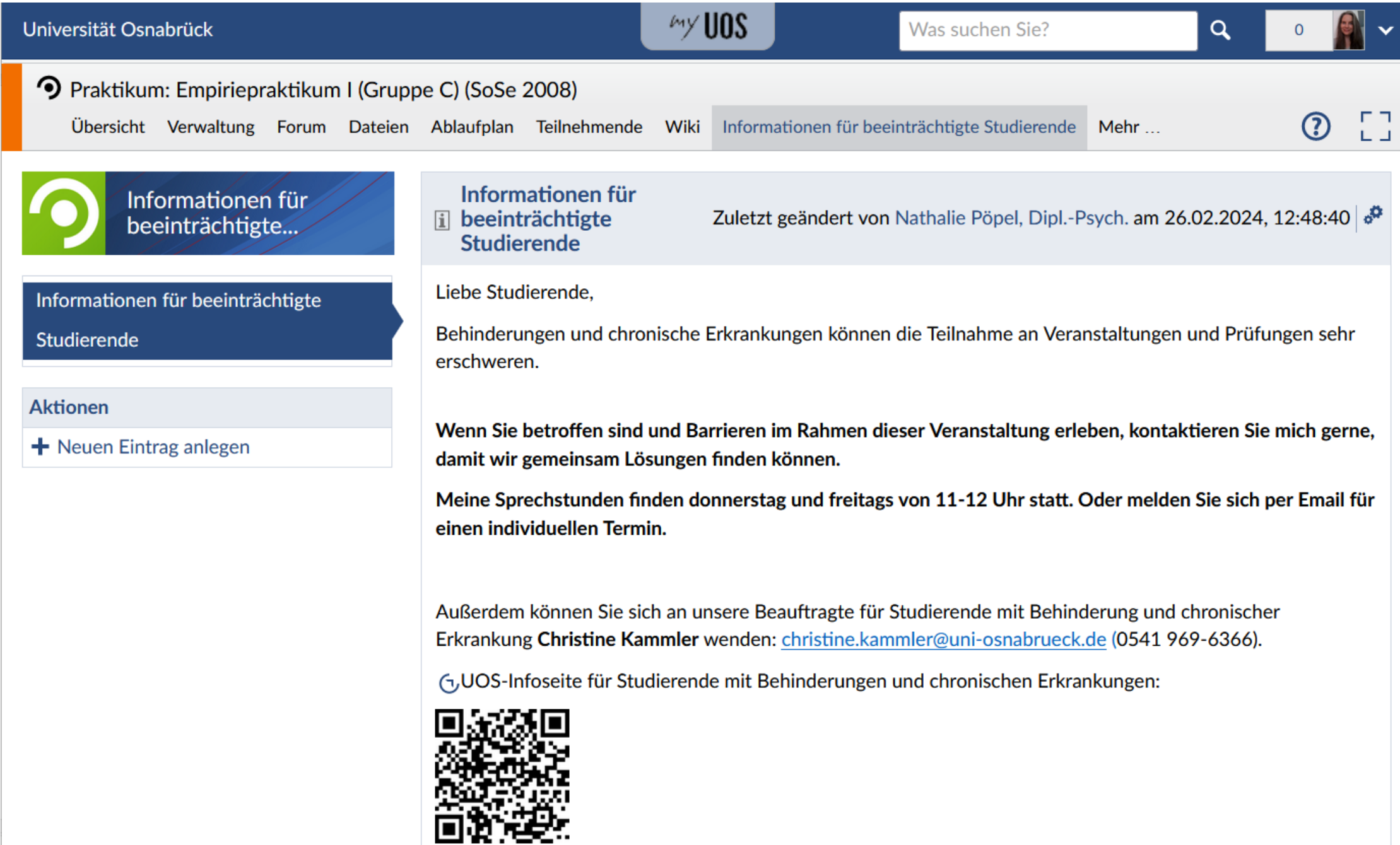

# **Niedrigschwellige Angebote: Kommunikation**

- Sprechstundengespräche anbieten
- Ablenkungen vermeiden (kein Telefon etc.)
- Zuhören Wahrnehmen Annehmen (Kusal, 2021)
- Fragende Haltung zur individuellen Bedarfsklärung
	- In welchen Situationen in der Veranstaltung bzw. Prüfung treten welche Schwierigkeiten auf?
	- Welche technischen und personellen Hilfen stehen bereits zur Verfügung und welche Unterstützung wird durch Sie als Lehrkraft gewünscht oder gefordert?
	- Soll ein **Nachteilsausgleich** gewährt werden? In welcher Art?

(Universität Rostock, Projekt Inklusive Hochschule, 2018, S. 18)

# **Was sind Nachteilsausgleiche?**

## **Nachteilsausgleiche**

Barrieren in der Lehre vorausschauend und fortlaufend abbauen

vs

Rechtsanspruch auf individuelle Ausgleiche

## **Barrieren abbauen**

#### **Sehbeeinträchtigung**

Verdunklung bei Folienpräsentation zur Kontrasterhöhung

#### **Hörbeeinträchtigung**

Bei Verdunklung kann Gebärdendolmetscher\*in schlechter gesehen werden

## **Barrieren abbauen: 2-Sinne Prinzip**

- Information sollte für 2 Sinneskanäle bereitgestellt werden
	- Gesprochener Text im Video Untertitel, Transkript

# **Nachteilsausgleiche: Rechtsanspruch**

**Kompensation** von individuellen und situationsbezogenen Benachteiligungen von beeinträchtigten Studierenden

- bei Prüfungsleistungen
- bei Studienleistungen

#### **Voraussetzungen**

- Behinderung / Beeinträchtigung > 6 Monate
- Ärztliches Attest

Antrag **frühzeitig** an Prüfungsausschuss stellen

# **Nachteilsausgleich beantragen: UOS-Formular**

#### Als Nachteilsausgleich beantrage ich

eine Zeitverlängerung um

einen Wechsel der Prüfungsform<sup>3</sup>

eine räumliche/technische Veränderung<sup>4</sup>, und zwar:

einen sonstigen Nachteilsausgleich, und zwar:

### [PDF-Formular für Prüfungsausschuss für Nachteilsausgleiche](https://www.uni-osnabrueck.de/fileadmin/documents/public/1_universitaet/1.3_organisation/gleichstellung/Beauftragung/Formular_Antrag_NTA_2022_2.pdf)

 $\frac{0}{0}$ 

# **Gängige Nachteilsausgleiche**

- Schreibzeitverlängerung bei Klausuren (auch: Pausen)
- Verlängerung der Bearbeitungsfristen bei schriftlichen Arbeiten
- Andere Prüfungsformen
- Andere Prüfungsräume
- Technische Assistenzsysteme (z. B. Computer als Schreibhilfe)
- Menschliche Assistenzen (z. B. Vorlesende, Gebärdendolmetschende)
- Wiederholungen (z.B. von Prüfungsfragen)
- Individuelle Studienpläne und Prüfungszeiten

# **Nachteilsausgleiche: Beispiel Lese-Rechtschreib-Schwäche**

#### **Naturwissenschaftliche Prüfung**

Prüfungsform schriftliche Hausarbeit, Laborbericht, Klausur: Nachteil

- Verlängerung der Bearbeitungszeit
- Klausur: Nicht-Beachtung von Rechtschreibfehlern

Prüfungsform mathematische Berechnungen: kein Nachteil

# **Erfolgsaussichten**

Best 2 Studie (Poskowsky et al., 2018)

- Bewilligungsquote: 62%
- Ablehnungsgründe:
	- beantragte Ausgleiche sind nicht mit Prüfungsordnung vereinbar (35 %)
	- Lehrende wollen ihre Lehrroutinen nicht ändern (29%)
- Aber: Nur 29% der Beeinträchtigten stellen Ausgleichsanträge
- Gründe für Nichtbeantragung
	- Unkenntnis
	- Schlechte Erfahrungen / Angst vor Abwertung / Privatsphäre wahren (vgl. Uni Rostock, 2018, S. 42)

# **Arten von Beeinträchtigungen & Ausgleichsmöglichkeiten**

Quellen: Uni Rostock (2018) & Leibniz Uni Hannover (LUH, 2020)

# **Bewegungsbeeinträchtigungen**

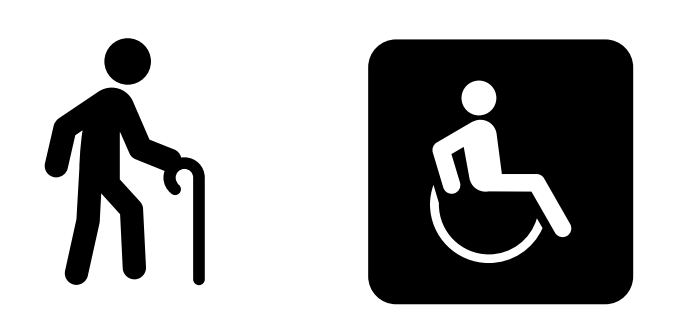

- Muskelerkrankungen
- Lähmungen
- Neurologische Erkrankungen …

Mögliche Studienbeeinträchtigungen:

- Zugang zu Räumen
- Mitschriften anfertigen
- Bücher lesen (Umblättern)

# **Bewegung: Ausgleichsmöglichkeiten**

- [Barrierefreie Orte im digitalen Lageplan der UOS](https://geo.osnabrueck.de/uni/?i=map) beachten
- Auf funktionierende Aufzüge und unverstellte Wege im eigenen Uniflur achten
- Infozettel an Bürotür auch für Rollstuhlfahrende lesbar aufhängen
- Folien und Skripte vor den Kurssitzungen (digital) bereitstellen
- Audiovisuelle Aufnahmen erlauben, wenn nicht mitgeschrieben werden kann
- Schreibassistenzen und Sprachcomputer bei Klausuren zulassen

# **Sehbeeinträchtigungen**

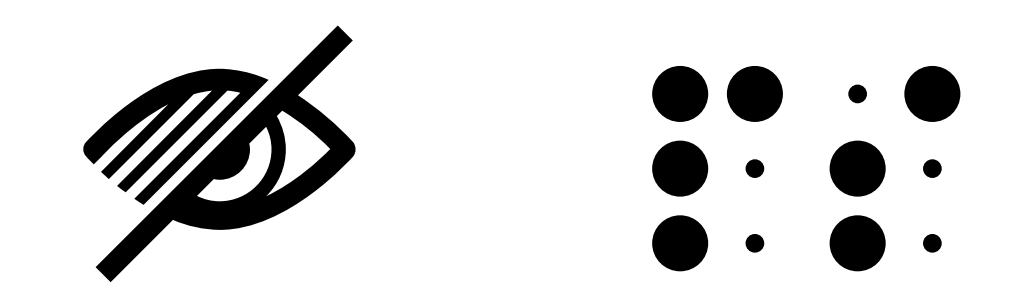

- Rot-Grün-Schwäche
- Starke Kurzsichtigkeit
- Seheinschränkungen als Folge von anderen Erkrankungen
- Blindheit

Mögliche Studienbeeinträchtigungen:

- Teile von Präsentationsfolien nicht wahrnehmbar
- Digitale Texte von Screenreadern nicht vollständig lesbar
- Orientierung auf dem Campus

## **Visuelle Barrieren**

## Kontraste sind wichtig!

So sieht für blinde Menschen ein Bild ohne Bildbeschreibung (Alternativtext oder verbale Erläuterung) aus.

# **Vermeiden Sie rot-grün-Kontraste**

Pro-Con-Symbole nicht nur durch Farbe darstellen ■■ :

Auf die Schriftgröße kommt es an (12)

Auf die Schriftgröße kommt es an (24)

SS (2) XIV

# **Sehen: Ausgleichsmöglichkeiten**

- Grafische Darstellungen beschreiben & Audiomitschnitte erlauben
- Folien und Skripte vor den Kurssitzungen bereitstellen
- Barrierefreie Dokumente, z.B.:
	- Individuelle Kontrasteinstellung ermöglichen (pptx statt PDF)
	- Serifenlose Schrift (z.B. Arial statt Times New Roman; **Fett** statt kursiv)
	- Dekoratives weglassen

Für Screenreader

- Alternativtexte & Formatierungsvorlagen verwenden
- Feste Sitzplätze
- Studierende namentlich bei Diskussionen ansprechen

# **Hörbeeinträchtigungen**

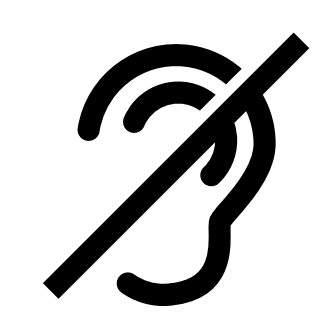

- Schwerhörigkeit
	- **Hochfrequenz**
	- Tiefton
- Gehörlosigkeit oder Ertaubung

Mögliche Studienbeeinträchtigungen:

- Diskussionen sind schwer oder gar nicht verstehbar
- Live- und Videovorträge nur z.T. verstehbar
- Videos und Webkonferenzen ohne Untertitelung nicht verstehbar

**Tipp**: Link zum YouTube Video [Hörbeeinträchtigungen erleben](https://www.youtube.com/watch?v=6GaQDEMvBpQ)

# **Hören: Ausgleichsmöglichkeiten**

- Für Ruhe im Raum sorgen (keine Smartphones, Nebengespräche)
- Nicht mit dem Rücken zum Publikum sprechen
- Mikro benutzen & Plenumsbeiträge ggf. selbst wiederholen
- Untertitelung von Videos
- Gebärdendolmetschende zulassen
- Unterrichtsmaterial frühzeitig bereitstellen, auch für Dolmetschende
- Schriftliche statt mündliche Prüfungen
- Mehrfaches Wiederholen von Hörtexten bei Fremdsprachenprüfungen

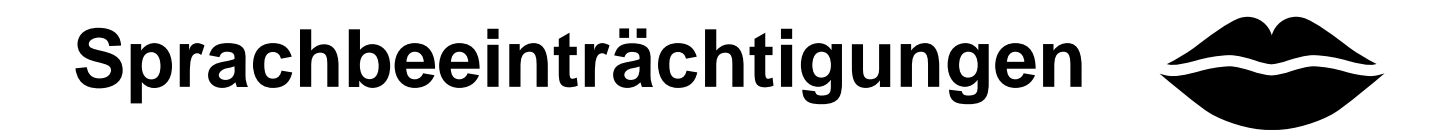

- Stottern
- Einschränkungen nach Unfällen oder Erkrankungen
- …

Mögliche Studienbeeinträchtigungen:

- Wenig oder keine mündliche Kommunikation
	- Diskriminierungserfahrungen
	- Schließen auf intellektuelle Behinderung
### **Sprechen: Ausgleichsmöglichkeiten**

- Zeitdruck und Ungeduld beim Zuhören vermeiden
- Ratschläge vermeiden ("Sprechen Sie langsam")
- Freundlichen Blickkontakt beim Zuhören halten
- Eigenes Sprechtempo beibehalten
- Ablesen bei Referaten erlauben
- Gruppenarbeiten gestalten, in denen nicht alle vortragen müssen
- Zeitzugabe bei mündlichen Prüfungen
- Schriftliche statt mündliche Prüfungen

## **Chronisch-somatische Erkrankungen**

- Asthma
- **Diabetes**
- Morbus Crohn
- Rheuma & Schmerzerkrankungen …

Mögliche Studienbeeinträchtigungen:

- Keine regelmäßige Anwesenheit
- Leistungsschwankungen durch Krankheitsschübe
- Verlangsamtes Lerntempo
- Mehr Pausen notwendig (z.B. Blutzucker messen und essen)

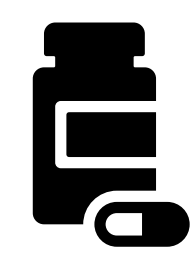

#### **Somatische Krankheiten: Ausgleichsmöglichkeiten**

- Ersatzleistungen bei zu vielen Fehlzeiten
- Lernmaterial für Selbststudium
- Zeitüberziehungen in Veranstaltungen vermeiden
- Blockveranstaltungen:
	- Alternativen und Pausen in Rücksprache mit den Studierenden anbieten
	- Aber: Pausentoleranz von nicht-beeinträchtigten Studierenden evtl. ein Problem
- Zeitverlängerung und Pausen bei Prüfungen

## **Kognitive und psychische Beeinträchtigungen**

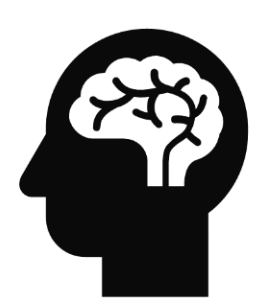

- Legasthenie / Dyskalkulie
- Depressionen / Ängste
- ADHS / Autismus / Asperger...

Mögliche Studienbeeinträchtigungen:

- Konzentrations-, Lern- & Selbstorganisationschwierigkeiten
- Verringertes Lesetempo
- Schriftliche Ausdruckprobleme
- Sozial unverträgliche Kommunikationsmuster

## **Kognitiv-Psychisches: Ausgleichsmöglichkeiten**

- Haltung
	- Lern- und Selbstorganisationsprobleme sind nicht Ausdruck von mangelnder Intelligenz oder Faulheit
- Ungewöhnliches (& unfreundliches) Verhalten nicht persönlich nehmen
- Klare Seminarstruktur & Routinen, evtl. feste Plätze
- Für ruhigen Ablauf sorgen (keine Smartphones, Nebengespräche)
- Auf Animationen & Dekoratives in Präsentationen verzichten
- Klausuren in einem separaten, reizärmeren Raum schreiben lassen
- Begleitpersonen zulassen

#### **Lesetipps zu Nachteilsausgleichen**

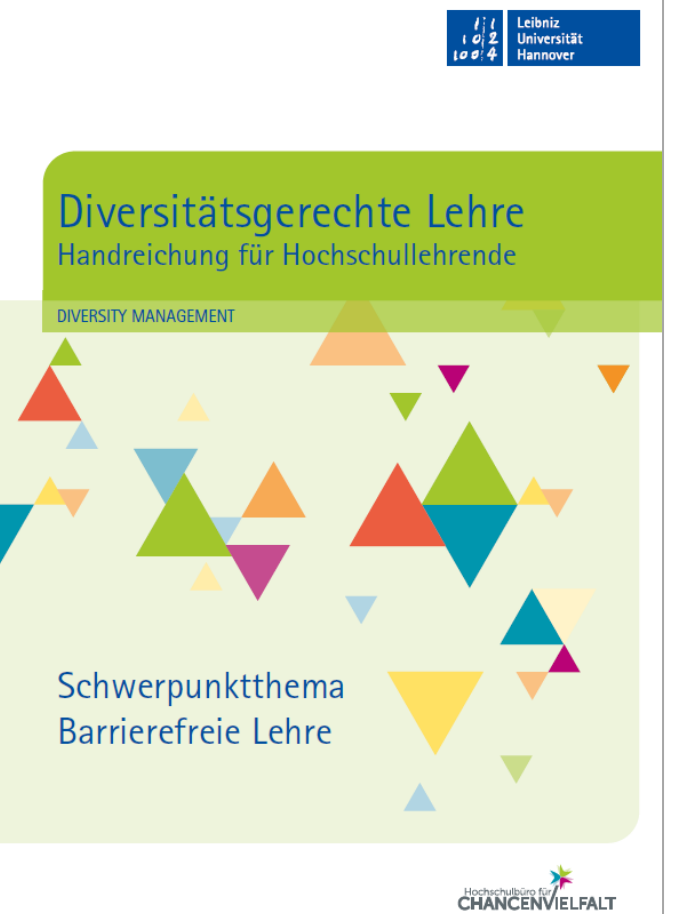

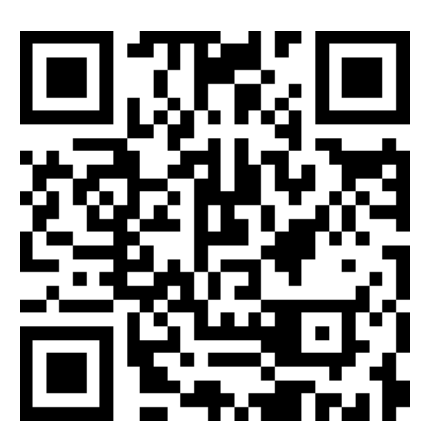

<https://go.uos.de/BF1>

Abb. mit freundlicher Genehmigung der LUH, Hochschulbüro für ChancenVielfalt (2020)

#### LEHRE BARRIEREFREI GESTALTEN.

Ein Leitfaden für Lehrende an den Hochschulen **Mecklenburg-Vorpommerns** 

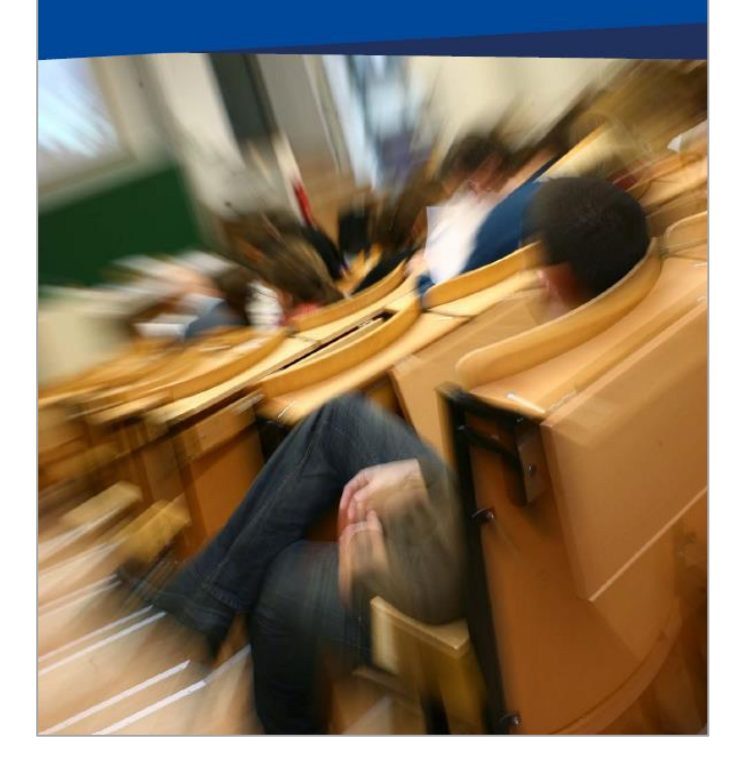

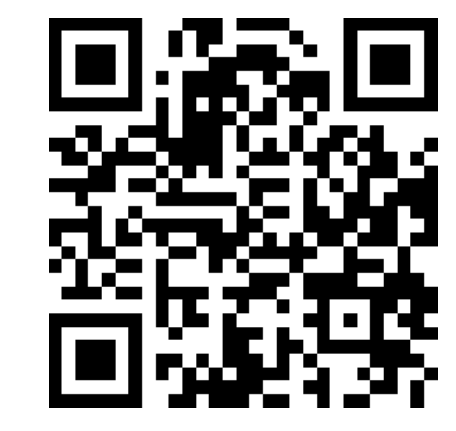

#### <https://go.uos.de/BF2>

Abb. mit freundlicher Genehmigung der Uni Rostock, Stabstelle Diversity (2018)

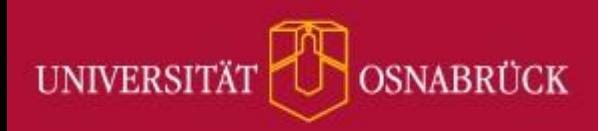

# **WOS IDEENPOOL**

## **Praxistipps** Lehrmaterialien mit digitalen Tools barrierefreier gestalten

(Stand: Februar 2024)

### **Tools für digitale Lehr-Lern-Materialien**

- Office-Programme
	- Fokus Präsentationsfolien
	- Fokus Alternativtexte

#### **Barrierefreiere digitale Textdokumente**

- Formatvorlagen nutzen
	- Inhaltsverzeichnisse, Abbildungsverzeichnisse, Überschriften, Absätze
	- Automatische Silbentrennung ausschalten
- Keine wichtige Information in Kopf- und Fußzeilen
- Serifenlose Schrift & hohe Kontraste
- Zeilenabstand 1,25 / 1,5 & linksbündiger Flattersatz
- Formeln als Bilder einfügen, Alternativtexte und Titel für Bilder
- Einfache Tabellenformate
	- Keine Layoutfunktion
	- Komplexe Tabellen in einfachere unterteilen oder Alternativtexte schreiben
- Inhaltsbeschreibende Links
- Dokumenteigenschaften

### **Links**

#### **Nicht geeignet**

- URLs:
	- https://www.theguardian.com/enviro nment/2024/feb/17/february-on[course-to-break-unprecedented](https://www.theguardian.com/environment/2024/feb/17/february-on-course-to-break-unprecedented-number-of-heat-records)number-of-heat-records
- Beschreibende Links ohne Inhaltsnennung:
	- Hier weitere Informationen

#### **Gut geeignet**

#### Inhaltsbeschreibende Links:

- UOS-Seite zu [Nachteilsausgleichen im Studium](https://www.uni-osnabrueck.de/studieninteressierte/erste-orientierung/studieren-mit-behinderung-und-chronischer-erkrankung/)
- Online-Artikel zu Globaler [Erwärmung im Februar 2024 auf](https://www.theguardian.com/environment/2024/feb/17/february-on-course-to-break-unprecedented-number-of-heat-records)  Guardian.com
- Verlinkte Bilder: Linkziel im Alternativtext nennen
	- Logo der Uni Osnabrück Zur **Startseite**

#### **Fokus barrierefreiere Präsentationen**

- Microsoft PowerPoint
- Weniger Formatvorlagen als in Word
	- Kein Inhaltsverzeichnis

• Je schlichter und animationsärmer umso zugänglicher

Speziell für Screenreader

- Formatvorlagen nutzen
- Nicht genutzte Felder aus Formatvorlagen löschen
- Alternativtexte für Bilder
- Individuell eingefügte Elemente
	- Gruppierung nutzen
	- Lesereihenfolge checken
- Jede Folie benötigt einen eindeutigen Titel

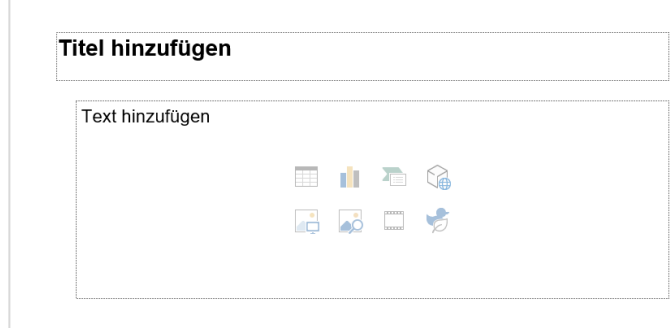

Input

**Output** 

#### **Folientitel unsichtbar machen**

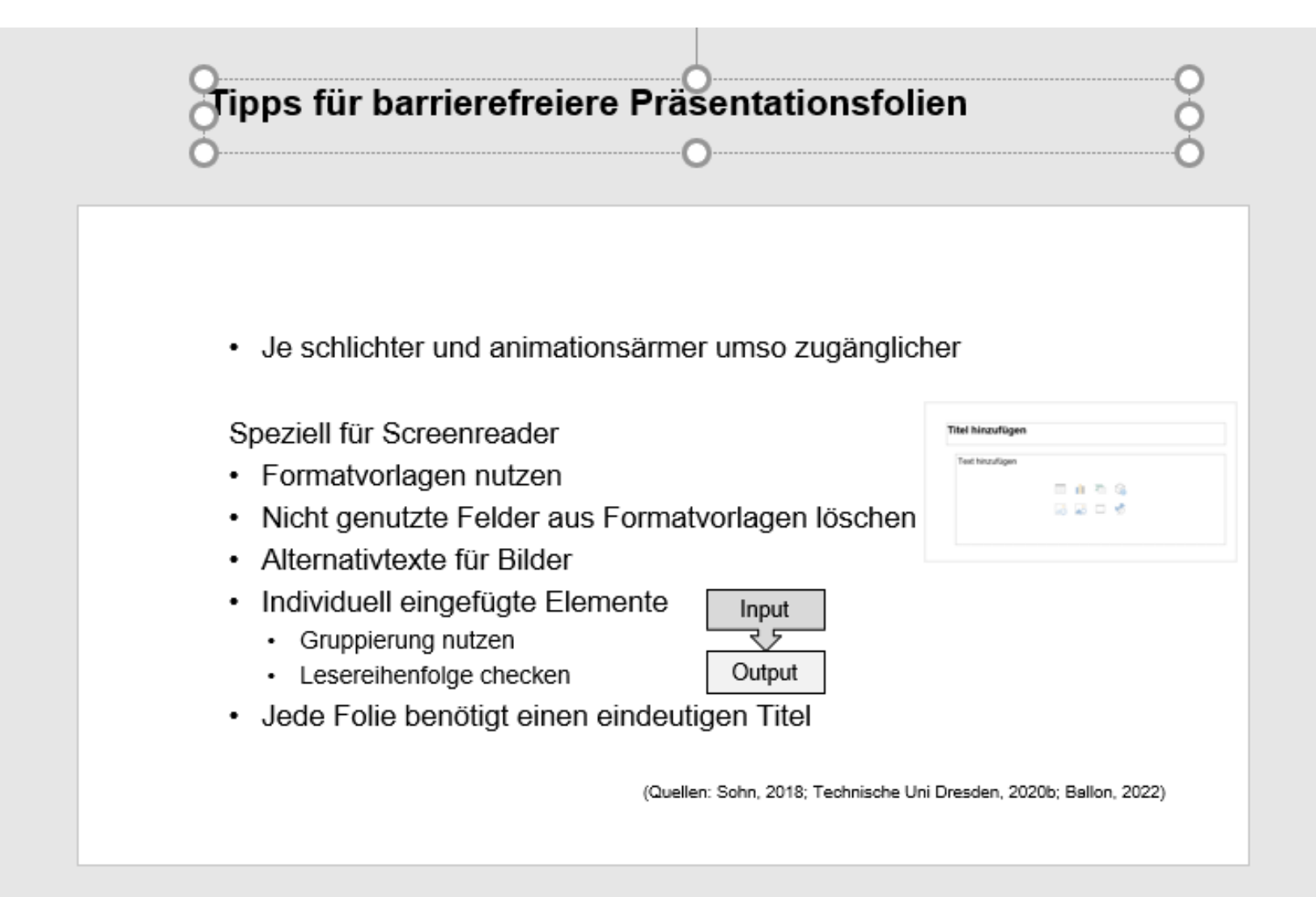

#### **Lesereihenfolge sortieren**

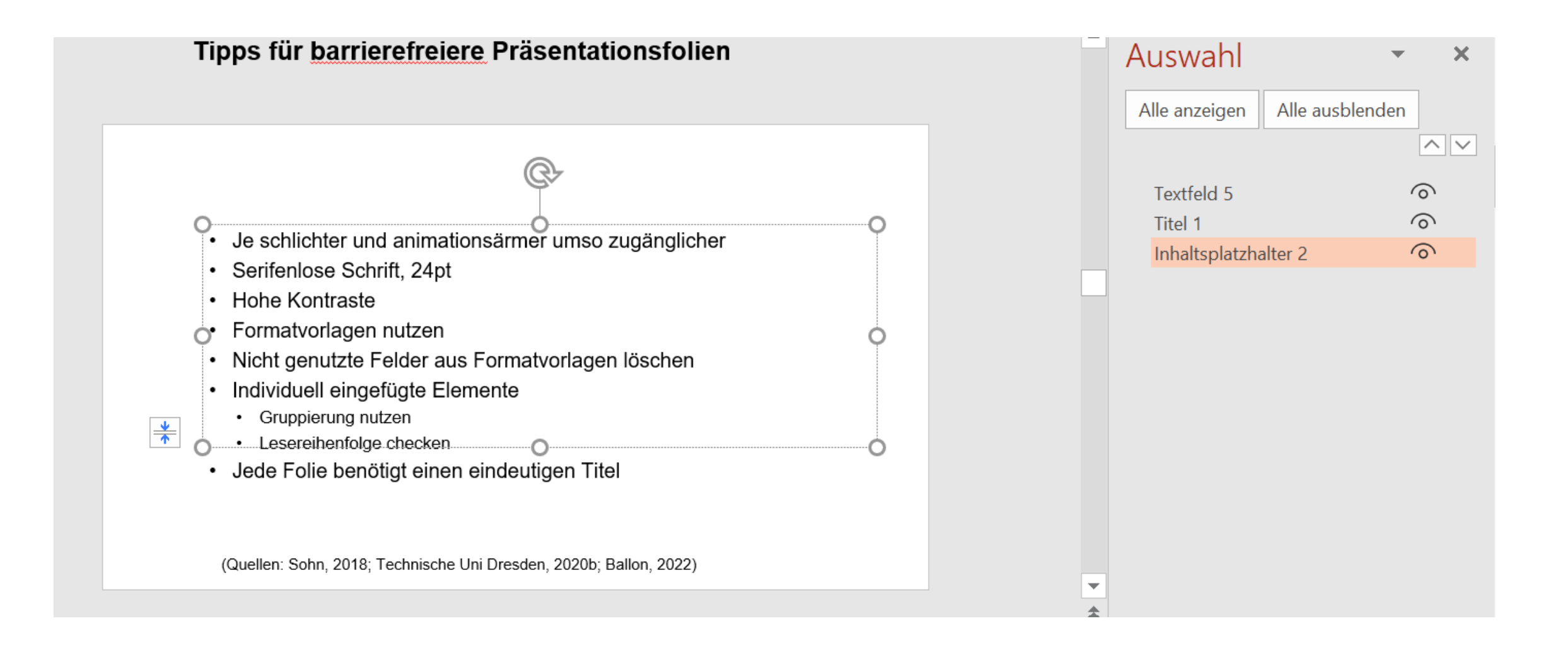

#### **Alternativtexte für Bilder**

- Prozedere in PPTX und Word identisch
- Rechtsklick Bild Alternativtext bearbeiten

[Anleitungen zu ALT-Texten in verschiedenen Microsoft-Office-Versionen](https://support.microsoft.com/de-de/office/hinzuf%C3%BCgen-von-alternativem-text-zu-einer-form-einem-bild-diagramm-einer-smartart-grafik-oder-einem-anderen-objekt-44989b2a-903c-4d9a-b742-6a75b451c669)

# **Titel hinzufügen** ▼  $\blacktriangleright$

▲

![](_page_52_Picture_0.jpeg)

![](_page_53_Figure_0.jpeg)

![](_page_54_Picture_0.jpeg)

![](_page_55_Figure_0.jpeg)

![](_page_56_Figure_0.jpeg)

Klicken Sie, um Notizen hinzuzufügen

![](_page_57_Figure_0.jpeg)

## **4 Regeln für Bildbeschreibungen im Bildungskontext**

- 1. Allgemeine Perspektive
- 2. Fachliche Perspektive
- 3. (Hochschul-)Didaktische Perspektive
- 4. Abbildungskontext

von Bender & Pferdekämper-Schmidt, o.J.

[Downloadlink zum PDF-Handout](https://digitale-lehre.tu-dortmund.de/storages/digitale-lehre/r/Dokumente/DoBuS-Informationsblatt_zu_Bildbeschreibungen.pdf) mit den Regeln (CC BY NC ND)

#### **Komplexere Alternativtexte**

- Formeln
- Diagramme

#### **Formeln**

 $A = \pi r^2$ 

"Der Flächeninhalt eines Kreises A ist gleich Pi mal R-Quadrat"

Screenreader können Formeln oft nicht korrekt vorlesen

$$
f(x) = a_0 + \sum_{n=1}^{\infty} \left( a_n \cos \frac{n\pi x}{L} + b_n \sin \frac{n\pi x}{L} \right)
$$

Tipp: [Audiobeispiele wie Screenreader Formeln vorlesen](https://www.anleitungen.rrze.fau.de/software/barrierefreies-pdf/anleitungen/mathematische-formeln-vorlesen-erstellen-und-zugaenglich-machen/formeln-vorlesen-lassen-audiobeispiele/)

 $A = \pi r^2$  $A = \pi r^2$ 

![](_page_61_Figure_2.jpeg)

#### https://www.zahlen-kern.de/editor/

![](_page_62_Picture_0.jpeg)

![](_page_63_Picture_12.jpeg)

#### **Diagramme**

#### **"Die Verteilung der Ergebnisse sehen Sie in der Grafik"**

![](_page_65_Figure_1.jpeg)

![](_page_66_Figure_0.jpeg)

### **Digitale Alternativen für komplexe Bildbeschreibungen**

- Interne PPTX-Zusatzfolie mit ausführlichem Text
- Externe Word-Zusatzdatei mit ausführlichem Text
- Interne PPTX-Audioerläuterung auf Folie
- Externe Audioerläuterung der Folie über Opencast

#### **Einzelne Folien in PowerPoint besprechen**

![](_page_68_Figure_1.jpeg)

![](_page_69_Picture_0.jpeg)

![](_page_69_Figure_1.jpeg)

 $\equiv$ 

**NOTIZEN** 

Ð

 $-$ 

 $\bm{\times}$ 

 $\mathbf{H}_{\mathbf{Q}}$ 

 $\mathbf{x}$ 

 $0:00 / 0:00$ 

#### **ABER…**

Audioformate bringen neue Barrieren für Hörbeeinträchtigte

#### **Untertitel für besprochene Folie bereitstellen**

UOS-interne datenschutzkonforme Möglichkeit

- Besprochene Folie als PPTX-Kurzvideo exportieren
- Upload in Opencast
	- automatische Untertitel und Transkript
	- Link oder QR-Code zu den Videos auf Präsentationsfolie

#### [Anleitung zur Untertitelung in M365](https://support.microsoft.com/de-de/office/untertitel-f%C3%BCr-ein-video-erstellen-b1cfb30f-5b00-4435-beeb-2a25e115024b#PickTab=Windows)

- automatische Untertitel mit KI
- evtl. Datenschutzprobleme
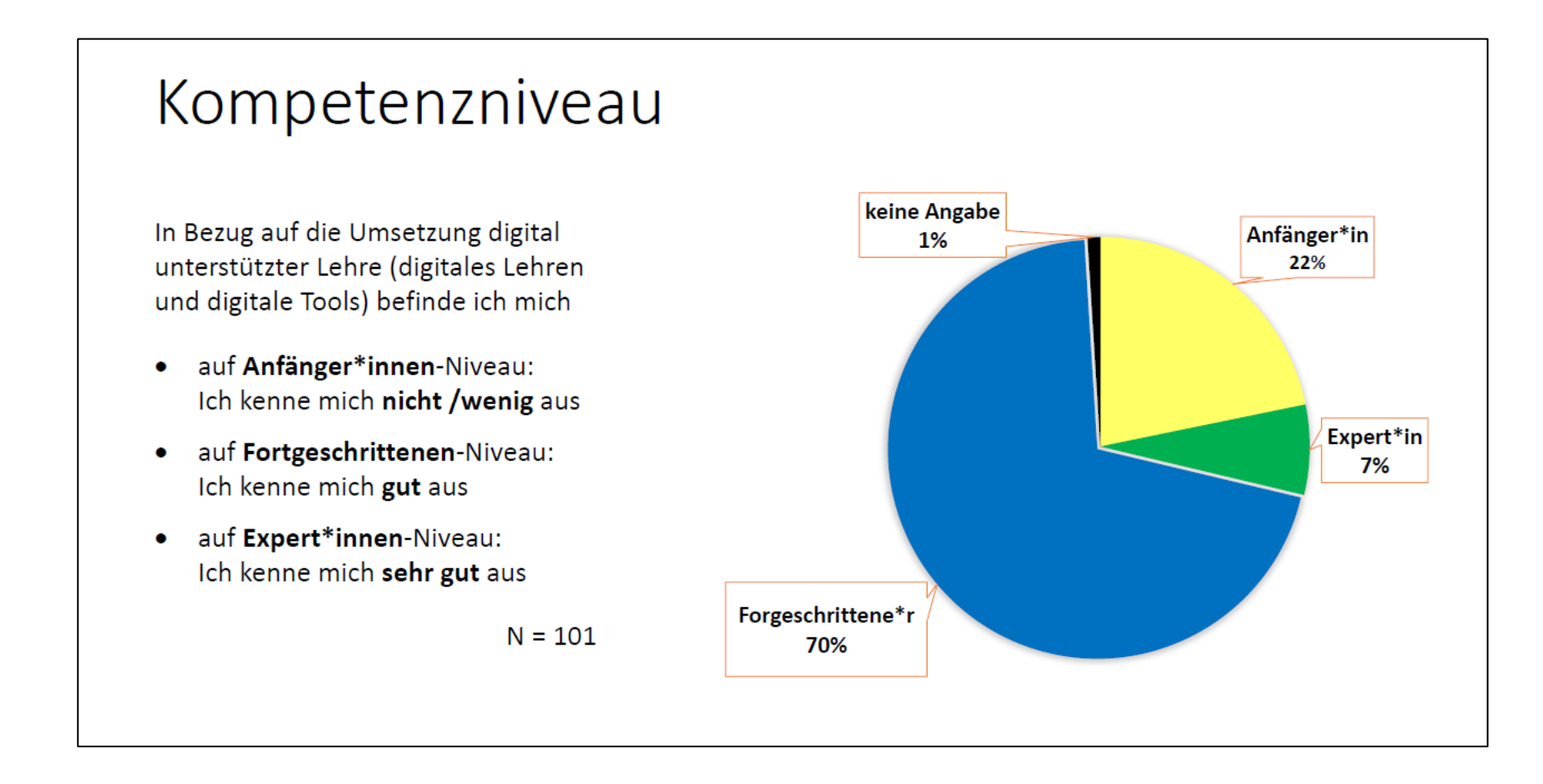

Die Erläuterung des Diagramms mit den Umfrageergebnissen zu den Kompetenzniveaus finden Sie unter [www.rtgk.de](http://www.rtgk.de/) und dem QR-Code rechts auf Opencast. Dort können Sie sich auch Untertitel und ein Transkript der Erläuterung dazuschalten.

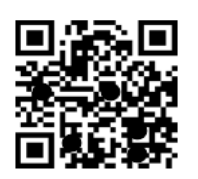

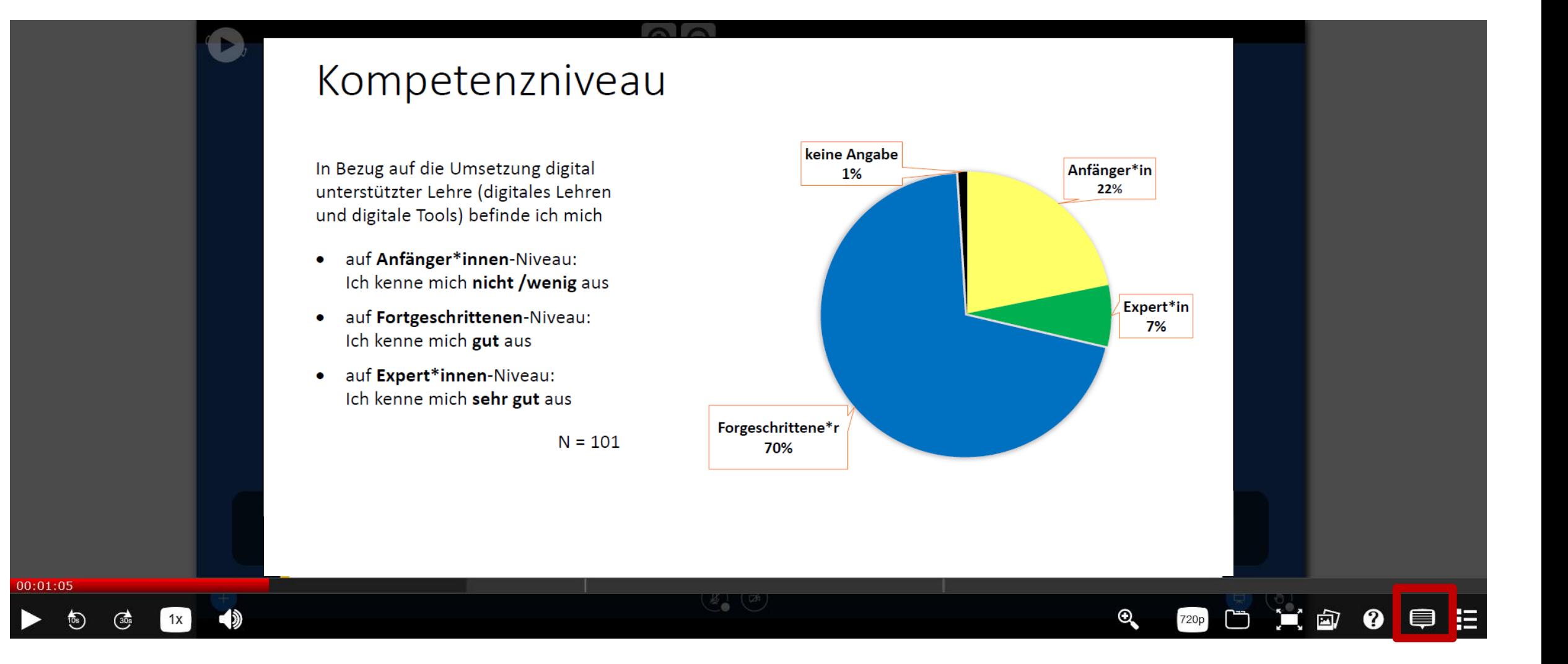

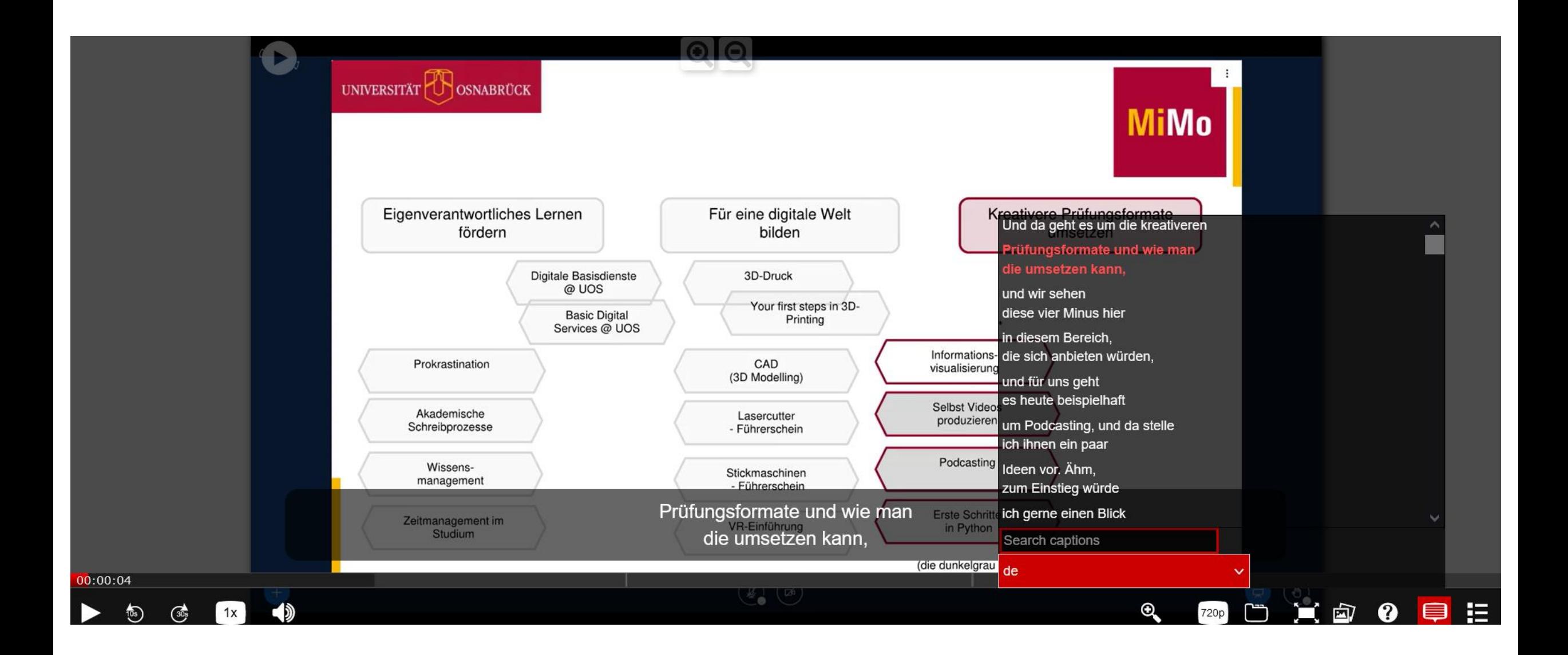

### **Barrierefreiheit in MS Office PowerPoint testen**

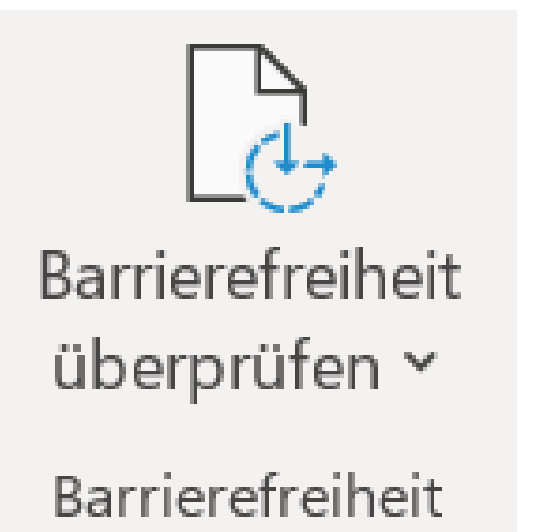

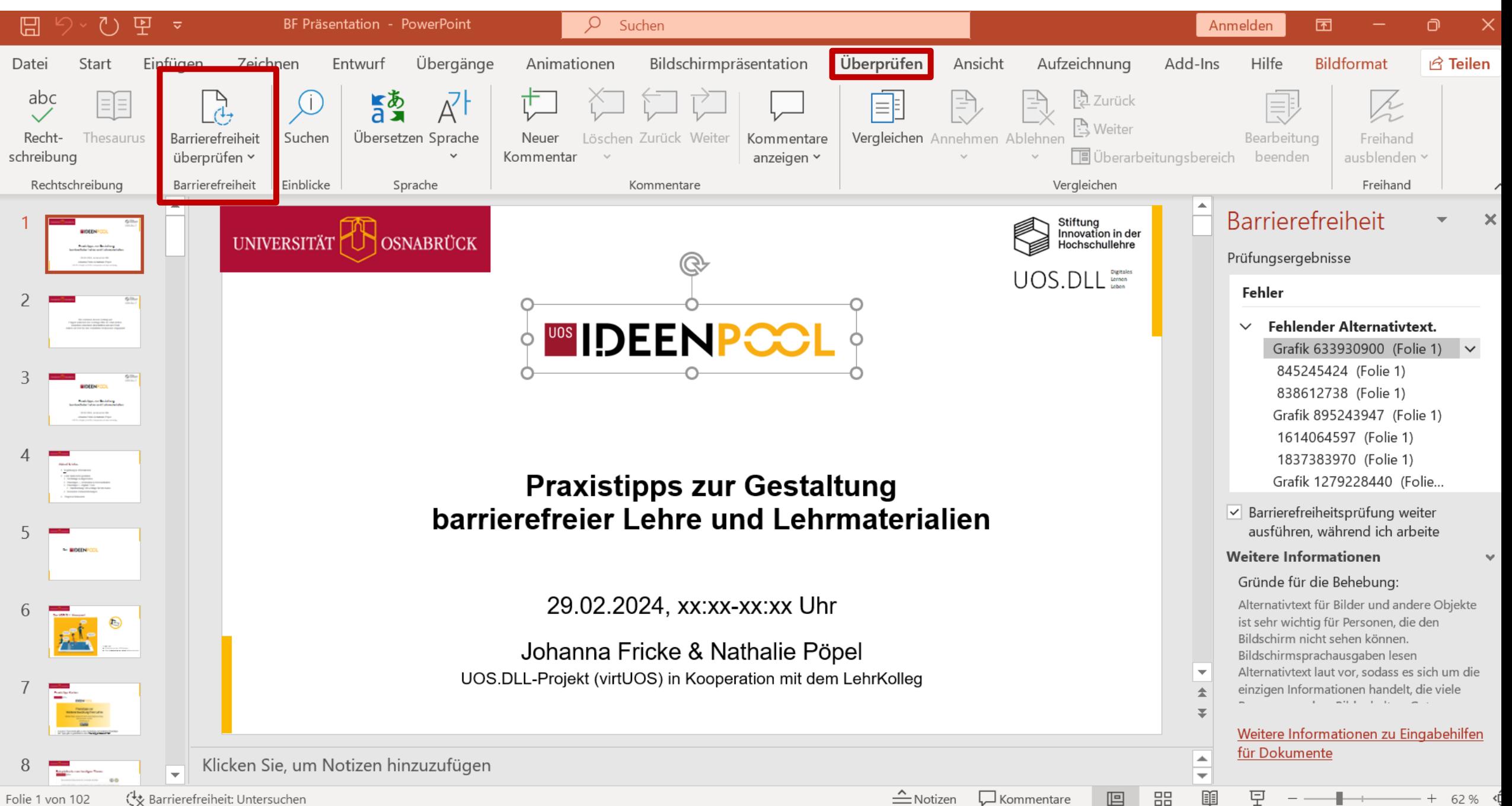

*{* \* Barrierefreiheit: Untersuchen Folie 1 von 102

 $\triangleq$  Notizen Kommentare 62 %

## **Barrierefreiheit**

Prüfungsergebnisse

#### **Tipps**

**Doppelter Folientitel** ممهيه Nachteilsausgleiche (Folie... Nachteilsausgleiche (Folie... Nachteilsausgleiche (Folie...  $\vee$ Nachteilsausgleiche gestal... Opencast (Folie 73) Opencast (Folie 74) Alternativtexte in Coursew...

# **Barrierefreiheit**

Prüfungsergebnisse

**Fehler** 

 $\mathbf x$ 

Fehlender Alternativtext. (39)  $\rightarrow$ 

×

**Fehlender Folientitel**  $\checkmark$ Folie 5 Folie 12 Folie 13 Folie 29 Folie 36  $F \cap$ lio 41

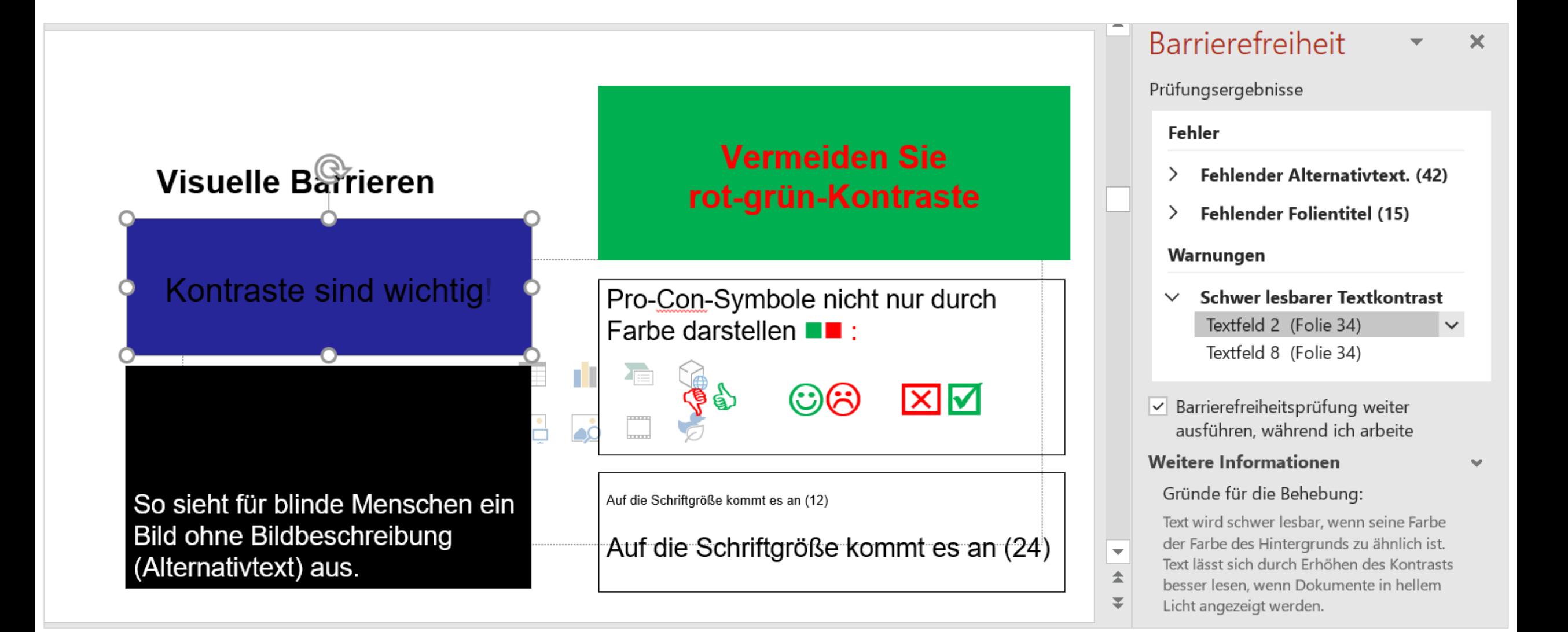

## **PDF-Export aus PPTX**

- Verlust von Strukturinfos möglich (TU Dresden, 2020b)
	- Gruppierungen & Alternativtexte
	- Lesereihenfolge
- [PAC-Test](https://pdfua.foundation/de/warum-pdf-ua/)
	- Test garantiert aber keine 100%ige Barrierefreiheit: Onlineartikel zu Missverständnissen zu PAC
- Nachbearbeitung mit Adobe Acrobat Pro
- Datei (auch) als PPTX bereitstellen

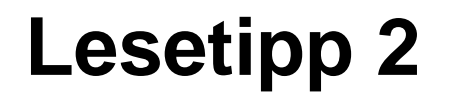

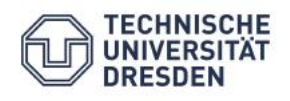

#### **Barrierefreie Dokumente**

Anleitung zur Erstellung barrierefreier PDF-Dokumente mit PowerPoint

Dresden, 2020

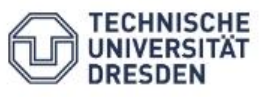

#### **Barrierefreie Dokumente**

Anleitung zur Erstellung barrierefreier PDF-Dokumente mit Word

Dresden, 2020

Abbildungen: TU Dresden CC BY NC SA 4.0

## **Anleitungen für Office-Programme & PDFs**

- [Sehr ausführliche und anschauliche Anleitung zur Erstellung von PowerPoint-](https://tud.qucosa.de/api/qucosa%3A73969/attachment/ATT-0/)Folien mit Mac und Windows inklusive PDF-Export der TU Dresden (2020b)
- Video-Tutorial<Erstellung barrierefreier PowerPoint-Präsentationen> der Uni Potsdam
- Sehr ausführliche und anschauliche Anleitung zur Erstellung von Word-[Dokumenten mit Mac und Windows inklusive PDF-Export der TU Dresden](https://tud.qucosa.de/api/qucosa%3A73967/attachment/ATT-0/) (2020a)
- Video-Tutorial [Erstellung barrierefreier PDFs](Videotutorial%20der%20UniPotsdam%20:%20https:/www.youtube.com/watch?v=-WM29YFUfPc&list=PLI5fPE8N5j5zklmm1XYNF-cNzIdhySmm1&index=3) mit Word der Uni Potsdam
- [Leitfaden barrierefreie Dokumente](https://www.th-koeln.de/mam/downloads/deutsch/hochschule/profil/lehre/leitfaden_barrierefreie_dokumente.pdf) von Sohn (2018)
- [Checkliste von Ballon](https://www.uni-bremen.de/fileadmin/user_upload/universitaet/Digitale_Transformation/Projekt_BALLON/Checklisten/2._Auflage_deutsch/Checklisten_zur_Erstellung_und_Pruefung_barrierearmer_digitaler_Inhalte__2_.pdf) (Uni Bremen, 2022)

Eine Barrierefreiheitsprüfunktion gibt es nur die Writer-Programme von Libre und Open Office, nicht jedoch für die Präsentationsprogramme Impress (Menüpunkt Extras- Zugänglichkeitsprüfung). Bei OpenOffice muss diese erst über einen Accessibility Checker manuell installiert werden, bei Libre Office ist diese ab Version 7 integriert.

#### **Download Handreichung zum Vortrag**

Handreichung für Lehrende zur barrierefrei(er)en Gestaltung der Lehre

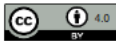

Nathalie Pöpel, virtUOS, Universität Osnabrück (Stand: 28.02.2024)

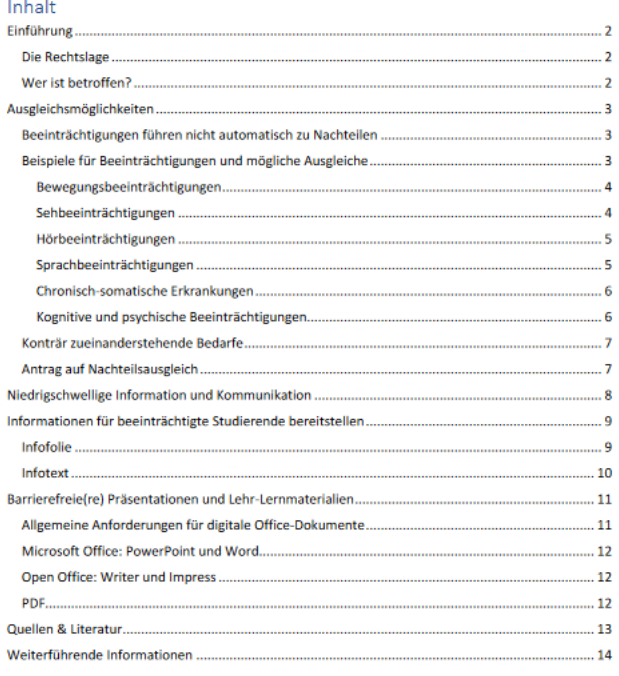

#### <https://go.uos.de/HandreichungBF>

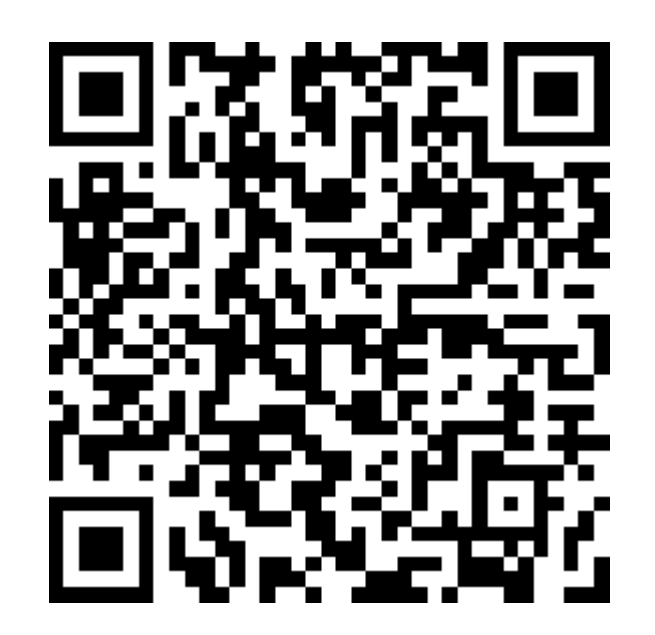

## **Quellen & Literatur**

- Ballon (2021). *Checklisten zur Erstellung und Prüfung barrierearmer digitaler Inhalte*. Universität Bremen. https://www.uni[bremen.de/fileadmin/user\\_upload/universitaet/Digitale\\_Transformation/Projekt\\_BALLON/Checklisten/2.\\_Auflage\\_deutsch/Checklisten\\_zur\\_Erstellung\\_und\\_Pruefung\\_bar](https://www.uni-bremen.de/fileadmin/user_upload/universitaet/Digitale_Transformation/Projekt_BALLON/Checklisten/2._Auflage_deutsch/Checklisten_zur_Erstellung_und_Pruefung_barrierearmer_digitaler_Inhalte__2_.pdf) rierearmer\_digitaler\_Inhalte\_2\_.pdf
- Kusal, M. (2021). *Chancengercht studieren Barrierefreieheit in der digitalen Lehre*. https://www.e-teaching.org/community/communityevents/ringvorlesung/studieren-mit[behinderung-was-bedeutet-das-und-wie-kann-digitale-barrierefreiheit-beginnen](https://www.e-teaching.org/community/communityevents/ringvorlesung/studieren-mit-behinderung-was-bedeutet-das-und-wie-kann-digitale-barrierefreiheit-beginnen)
- Leibniz Universität Hannover (LUH) Hochschulbüro für Chancenvielfalt (2020): *Diversitätsgerechte Lehre. Handreichung für Hochschullehrende. Schwerpunktthema Barrierefreie Lehre*. [https://www.chancenvielfalt.uni-hannover.de/fileadmin/chancenvielfalt/pdf/Handreichung\\_barrierefreie\\_Lehre.pdf](https://www.chancenvielfalt.uni-hannover.de/fileadmin/chancenvielfalt/pdf/Handreichung_barrierefreie_Lehre.pdf)
- Meyer, J., Strauß, S., & Hinz, T. (2022). *Die Studierendenbefragung in Deutschland: Fokusanalysen zu Diskriminierungserfahrungen an Hochschulen.* (DZHW Brief 08|2022). Hannover: DZHW. [https://doi.org/10.34878/2022.08.dzhw\\_brief](https://doi.org/10.34878/2022.08.dzhw_brief)
- Niedersächsisches Hochschulgesetz (aktuelle Fassung).*§3*[. https://voris.wolterskluwer-online.de/browse/document/dual/82dd34dc-f4ed-3063-8084-](https://voris.wolterskluwer-online.de/browse/document/dual/82dd34dc-f4ed-3063-8084-61de25eefb5b/12ffdc30-319c-36e1-b144-7bf5c4327ff5) 61de25eefb5b/12ffdc30-319c-36e1-b144-7bf5c4327ff5
- Niedersächsisches Hochschulgesetz (áktuelle Fassung).*§7.* [https://voris.wolterskluwer-online.de/browse/document/dual/82dd34dc-f4ed-3063-8084-](https://voris.wolterskluwer-online.de/browse/document/dual/82dd34dc-f4ed-3063-8084-61de25eefb5b/b3996bdb-b575-375a-af1b-d434acb3741a) 61de25eefb5b/b3996bdb-b575-375a-af1b-d434acb3741a
- Poskowsky, J., Heißenberg, S., Zaussinger, S., & Brenner, J. (2018). *Beeinträchtigt Studieren – best2: Datenerhebung zur Situation Studierender mit Behinderung und chronischer Krankheit 2016/17*. Deutsches Studentenwerk. [https://www.studierendenwerke.de/fileadmin/api/files/beeintraechtigt\\_studieren\\_2016\\_barrierefrei.pdf](https://www.studierendenwerke.de/fileadmin/api/files/beeintraechtigt_studieren_2016_barrierefrei.pdf)
- Rußmann, M., Netz, N., & Lörz, M. (2023). Dropout intent of students with disabilities. *Higher Education* (online first). <https://doi.org/10.1007/s10734-023-01111-y>
- Sohn, N. (2018). Leitfaden zur Erstellung barrierefreier Dokumente. TH Käln. https://www.th[koeln.de/mam/downloads/deutsch/hochschule/profil/lehre/leitfaden\\_barrierefreie\\_dokumente.pdf](https://www.th-koeln.de/mam/downloads/deutsch/hochschule/profil/lehre/leitfaden_barrierefreie_dokumente.pdf)
- Sohn, N. (2020). **Barrierefreie digitale Lehre.** Checkliste für Lehrende. TH Köln. https://www.th[koeln.de/mam/downloads/deutsch/hochschule/organisation/zle/checkliste\\_barrierefreie\\_digitale\\_lehre.pdf](https://www.th-koeln.de/mam/downloads/deutsch/hochschule/organisation/zle/checkliste_barrierefreie_digitale_lehre.pdf)
- Steinkühler, J., Beuße, M., Kroher, M., Gerdes, F., Schwabe, U., ... & Buchholz, S. (2023). *Die Studierendenbefragung in Deutschland: best3. Studieren mit einer gesundheitlichen Beeinträchtigung.* Hannover: DZHW. [https://www.bmbf.de/SharedDocs/Downloads/de/2023/best3\\_beeintr%C3%A4chtigt\\_studieren.pdf?\\_\\_blob=publicationFile&v=4](https://www.bmbf.de/SharedDocs/Downloads/de/2023/best3_beeintr%C3%A4chtigt_studieren.pdf?__blob=publicationFile&v=4)
- Technische Universität Dresden (Hrsg.) (2020a). *Barrierefreie Dokumente – Anleitung zur Erstellung barrierefreier PDF-Dokumente mit Word.*  <https://tud.qucosa.de/api/qucosa%3A73967/attachment/ATT-0/>
- Technische Universität Dresden (Hrsg.) (2020b). *Barrierefreie Dokumente – Anleitung zur Erstellung barrierefreier PDF-Dokumente mit PowerPoint.*  <https://tud.qucosa.de/api/qucosa%3A73969/attachment/ATT-0/>
- Uni Rostock Projekt Inklusive Hochschule (Hrsg.) (2018). *Lehre barrierefrei gestalten. Ein Leitfaden für Lehrende an den Hochschulen Mecklenburg-Vorpommerns***.** [https://www.uni-rostock.de/storages/uni-rostock/UniHome/Vielfalt/Barrierefreiheit/Leitfaden\\_MV\\_Inklusive\\_Hochschullehre.pdf](https://www.uni-rostock.de/storages/uni-rostock/UniHome/Vielfalt/Barrierefreiheit/Leitfaden_MV_Inklusive_Hochschullehre.pdf)

### **Vertiefende Quellen**

- e-teaching.org: [Themenseite Barrierefreie digitale Hochschullehre](https://www.e-teaching.org/praxis/themenseiten/barrierefreie-digitale-hochschullehre)
- Hochschulforum Digitalisierung: [Dossier Diversität und Barrierefreiheit](https://hochschulforumdigitalisierung.de/dossier/diversitaet-barrierefreiheit/)
- Übersichtsseite der Uni Bielefeld: [Barrieren a-z](https://www.uni-bielefeld.de/einrichtungen/zab/digitale-barrierefreiheit/barrierefreie-dokumente/Barrieren-a-z/)
- Weiterführende Informationen zur Lage der Gebäude-Barrierefreiheit an osnabrücker Hochschulen: Hasepost-Aktikel von 2023 Studieren mit oder [ohne Barrieren an Universität und Hochschule Osnabrueck](https://www.hasepost.de/studieren-mit-oder-ohne-barrieren-an-universitaet-und-hochschule-osnabrueck-356074/)

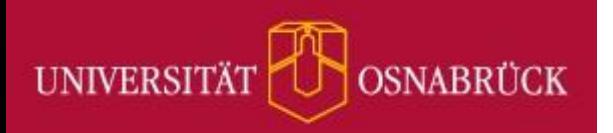

# **Vielen Dank für Ihre Aufmerksamkeit!**